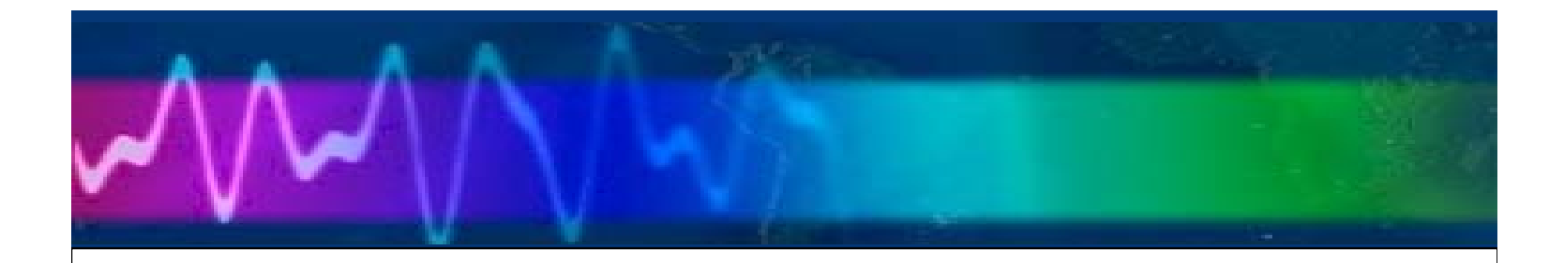

## Remote Amateur Radio Over the Internet

Bruce Elbert K6ZB(k6zb@arrl.net)

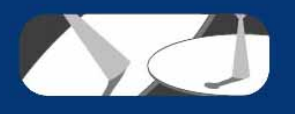

#### **Operate HF from your Hotel or Condo**

#### **Remote site needs:**

- • **Windows laptop (Mac?)**
- • **Decent Internet connection (WiFi or Ethernet)**
- • **Speaker or headphones (USB preferred)**
- $\bullet$ **Microphone (for SSB)**
- • **CW – use laptop keyboard**

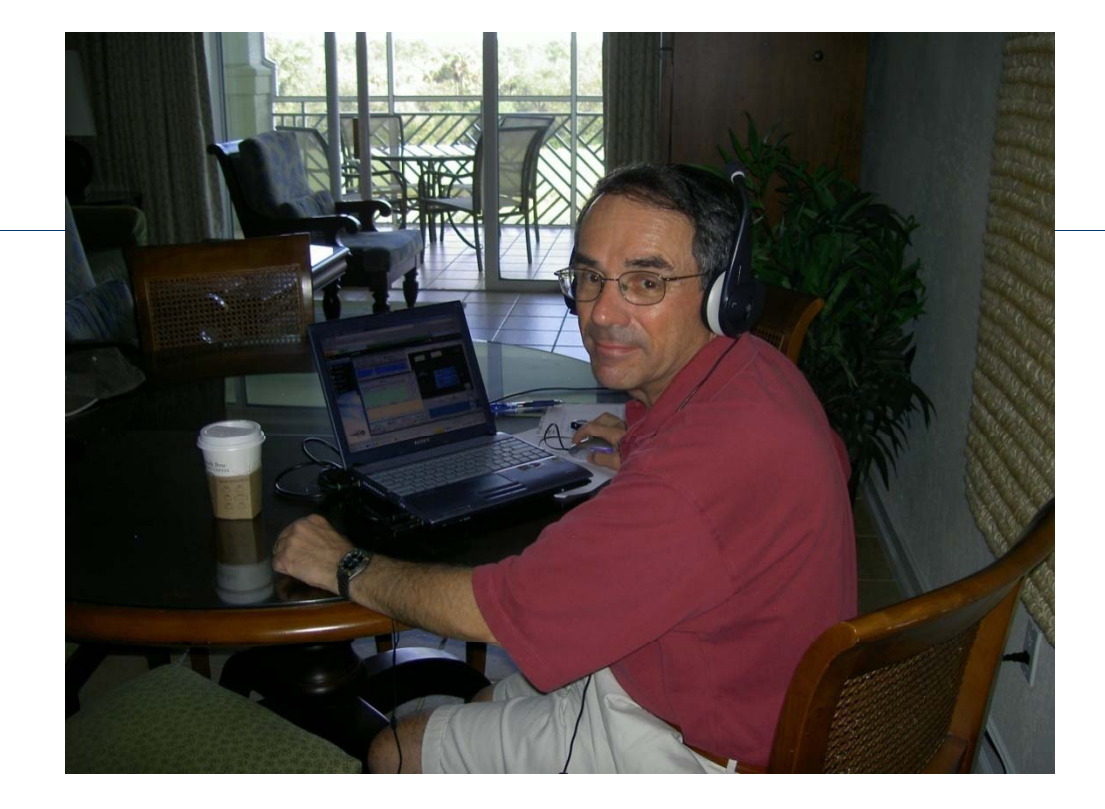

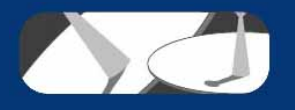

## The Base (Home) Station

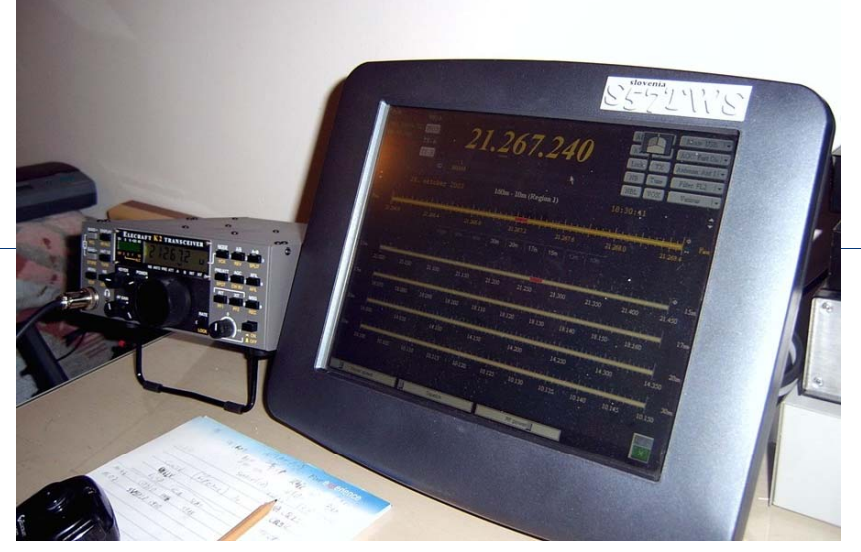

Simple – gets you on the air

- K2 (or other radio with CAT)
- Basic fixed antenna (dipole or vertical)
- PC running Ham Radio Deluxe
- Sound card interface (Rigblaster +)
- Interface cable

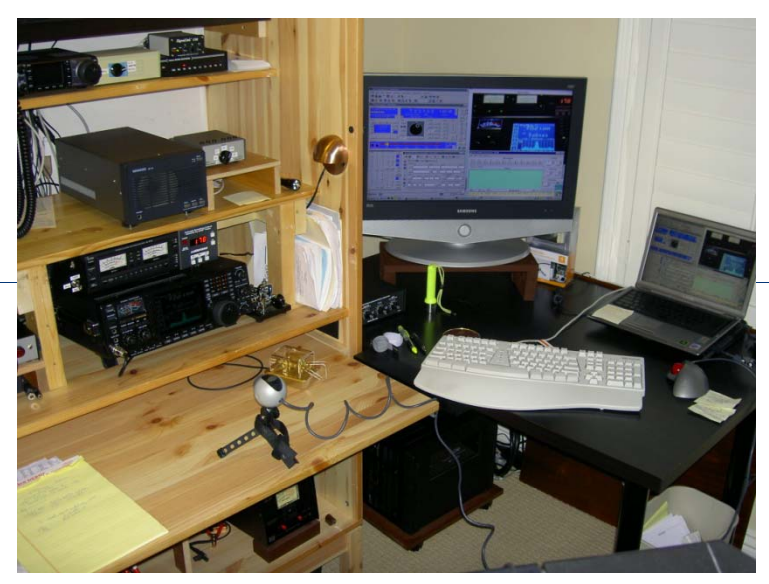

More capable – QRO and all bands

- IC 756 PRO 3 and PW1 amp
- Screwdriver with controller
- PC running TRX Manager
- SingaLink USB
- Interface unit and cables

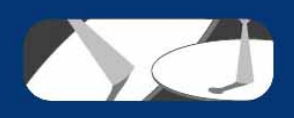

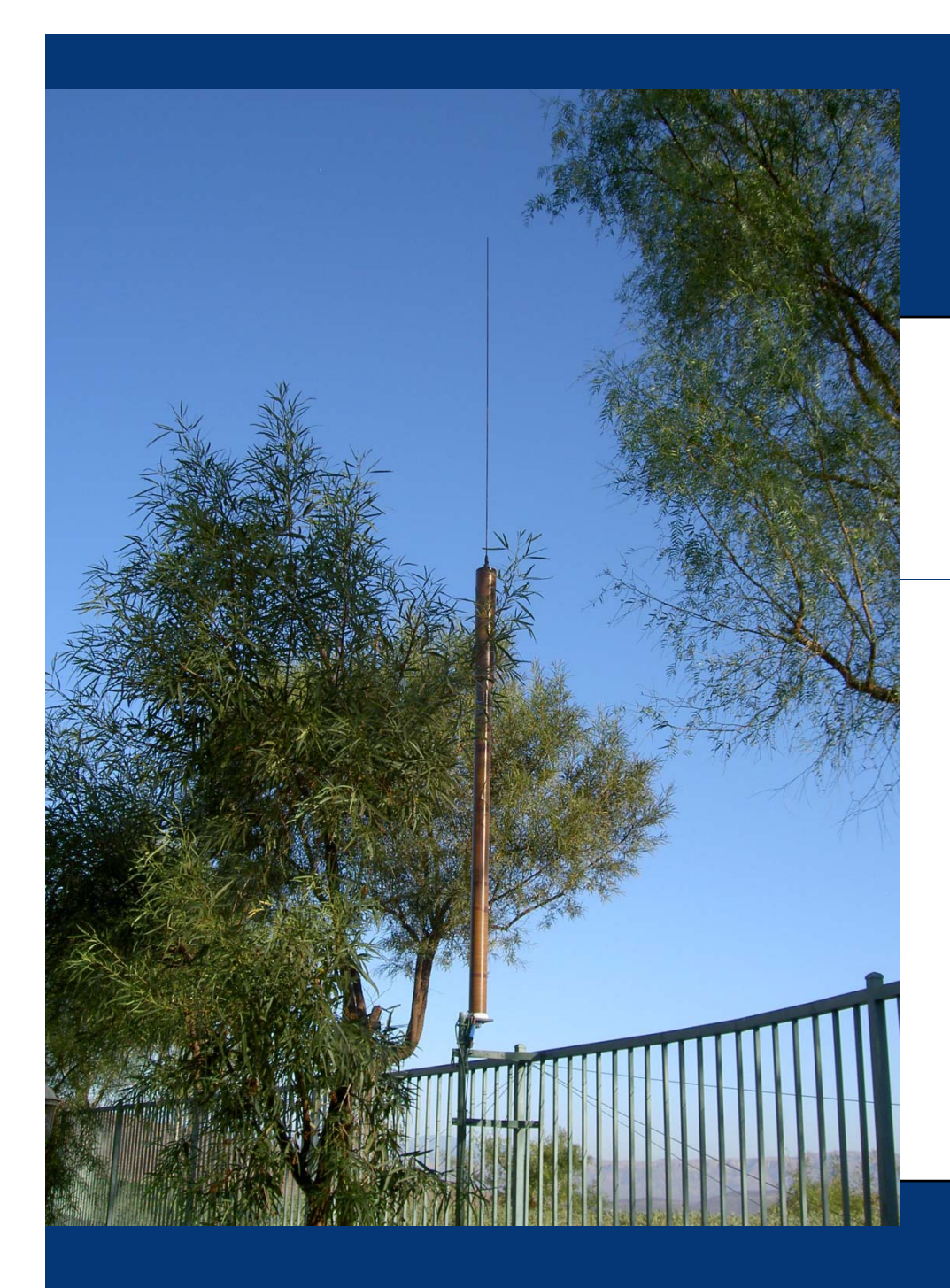

### **Screwdrivers**

- •Predator (N9JMX)
- •High Sierra 1800
- •Hi-Q
- •**Scorpion**

These screwdrivers are BIG and can take a full 1.5 kW.

Operation on 80 through 15 meters.

They are remotely controllable using devices by MFJ (Ameritron).

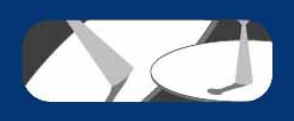

## Control your Rig from your Computer (CAT)

- • Modern radio CAT features
	- Read the current frequency
	- Change bands and modes
	- Change various settings
	- Operate using your PC
- • Common uses:
	- Automated logging of QSOs
	- Digital modes
	- Contesting
	- Remote control

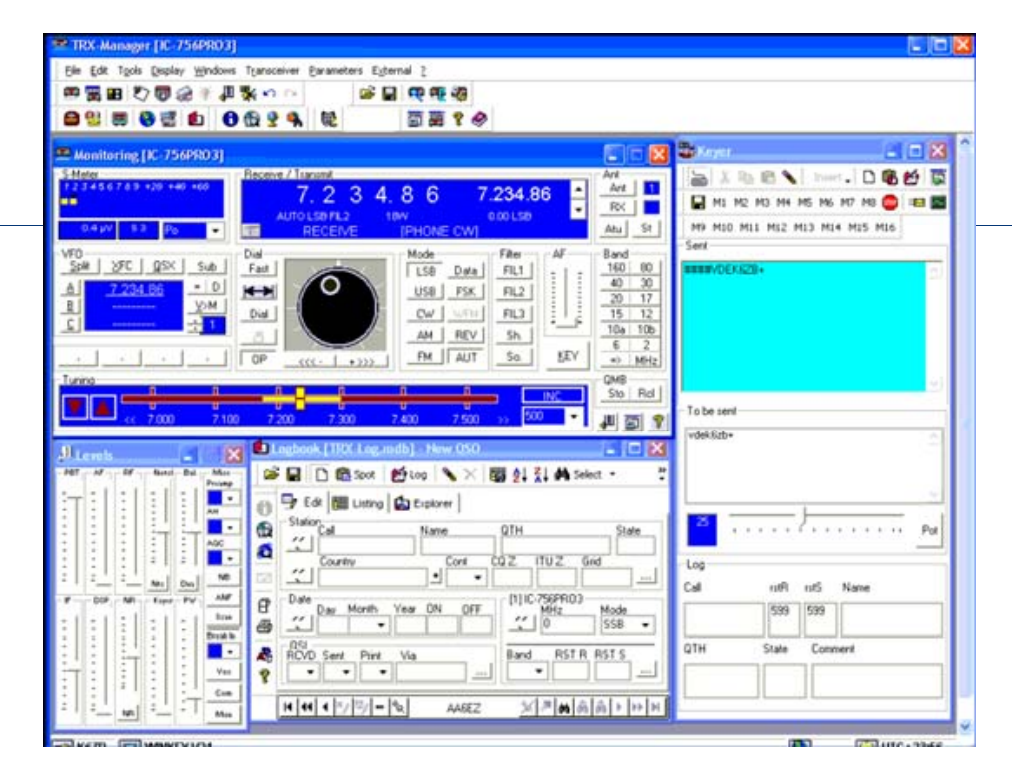

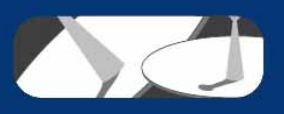

## **Basic Connections**

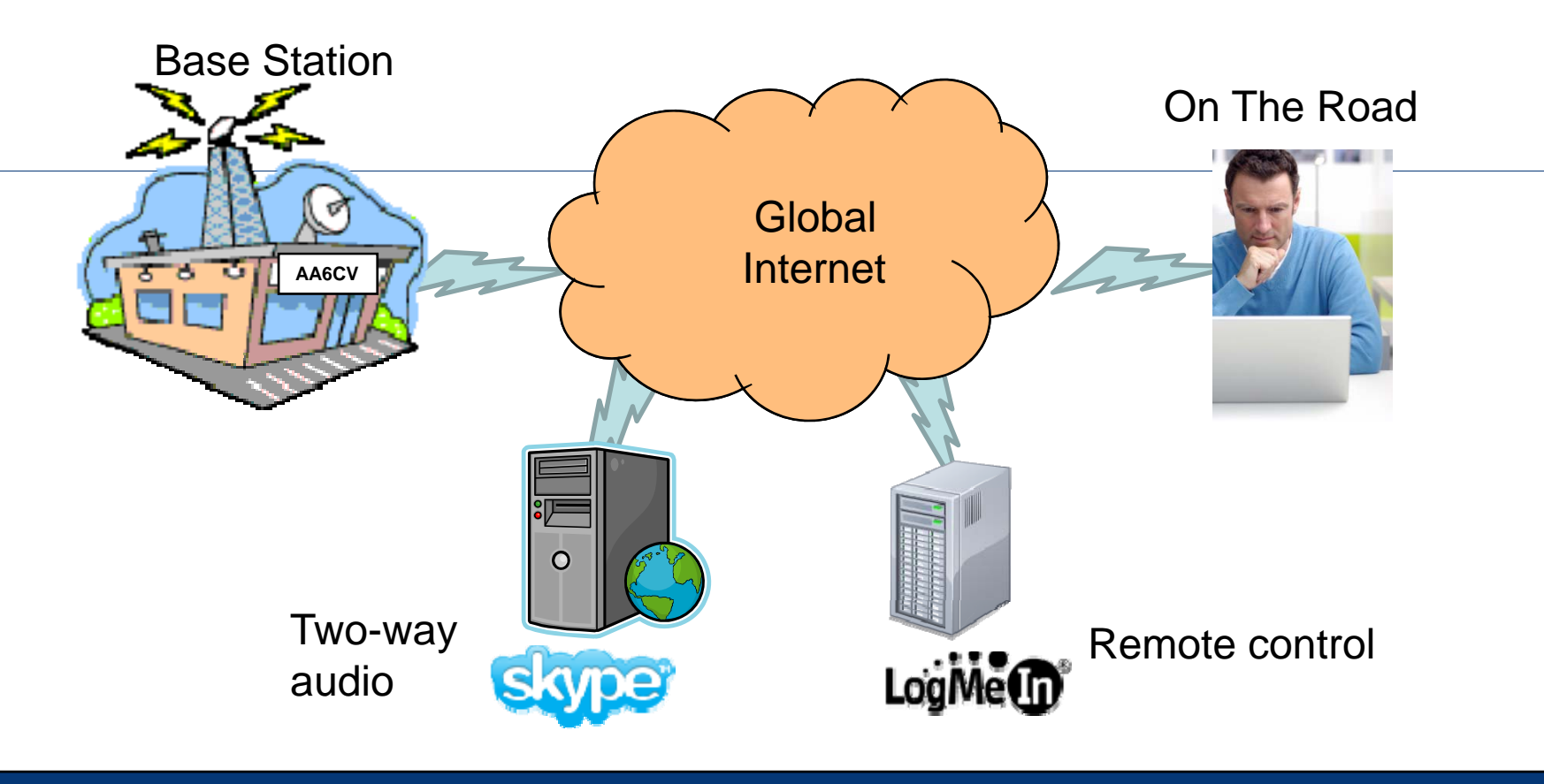

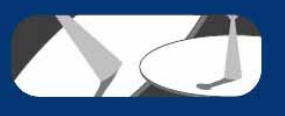

### Desktop using LogMeIn.com

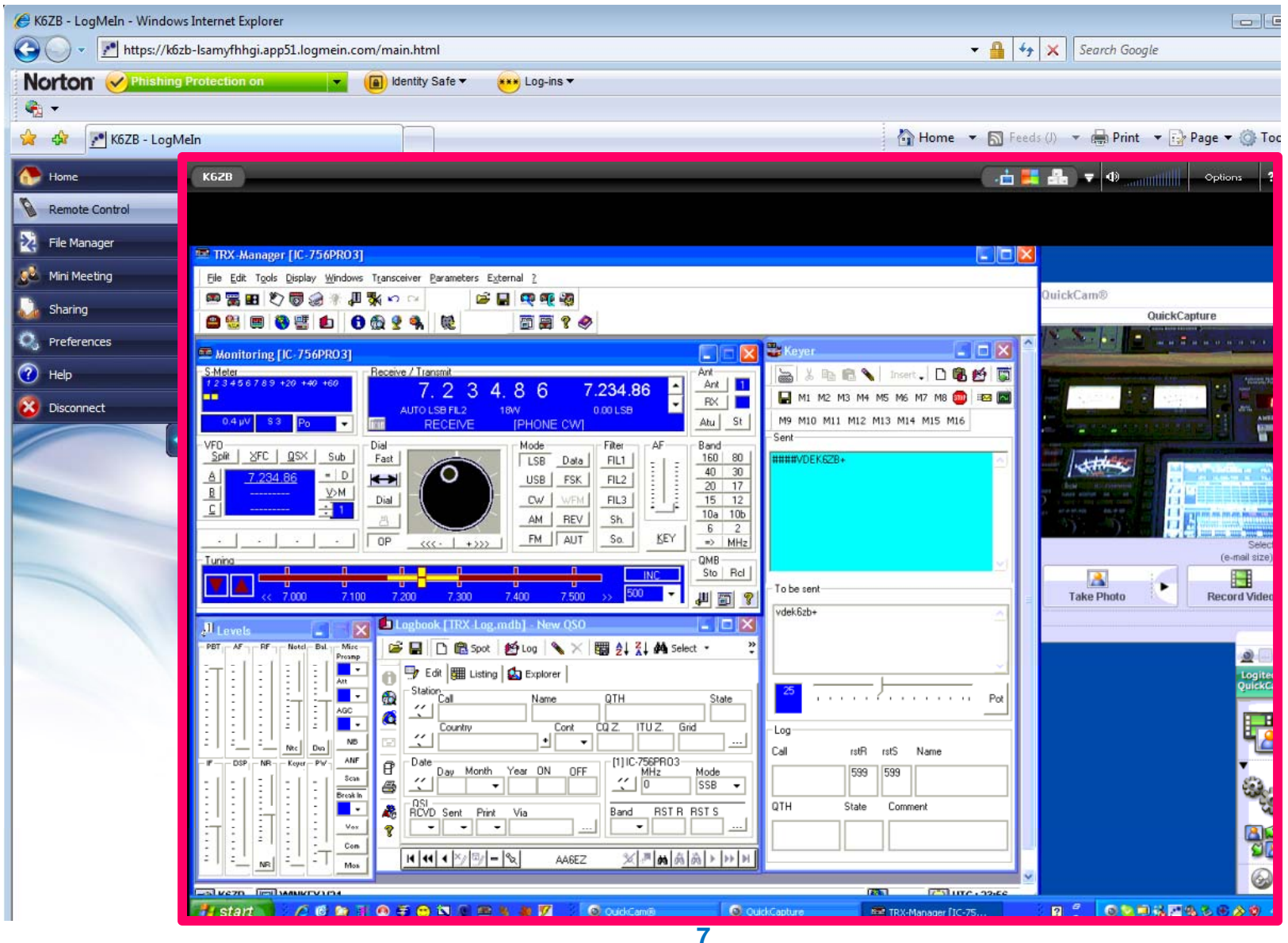

# Setting This Up

- Your radio must be CAT enabled
- Connect it to your PC
- Get rig control software working
- Develop a sound card interface
- Register and use LogMeIn.com
- Register and use Skype
- Test and try

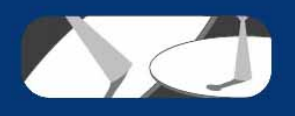

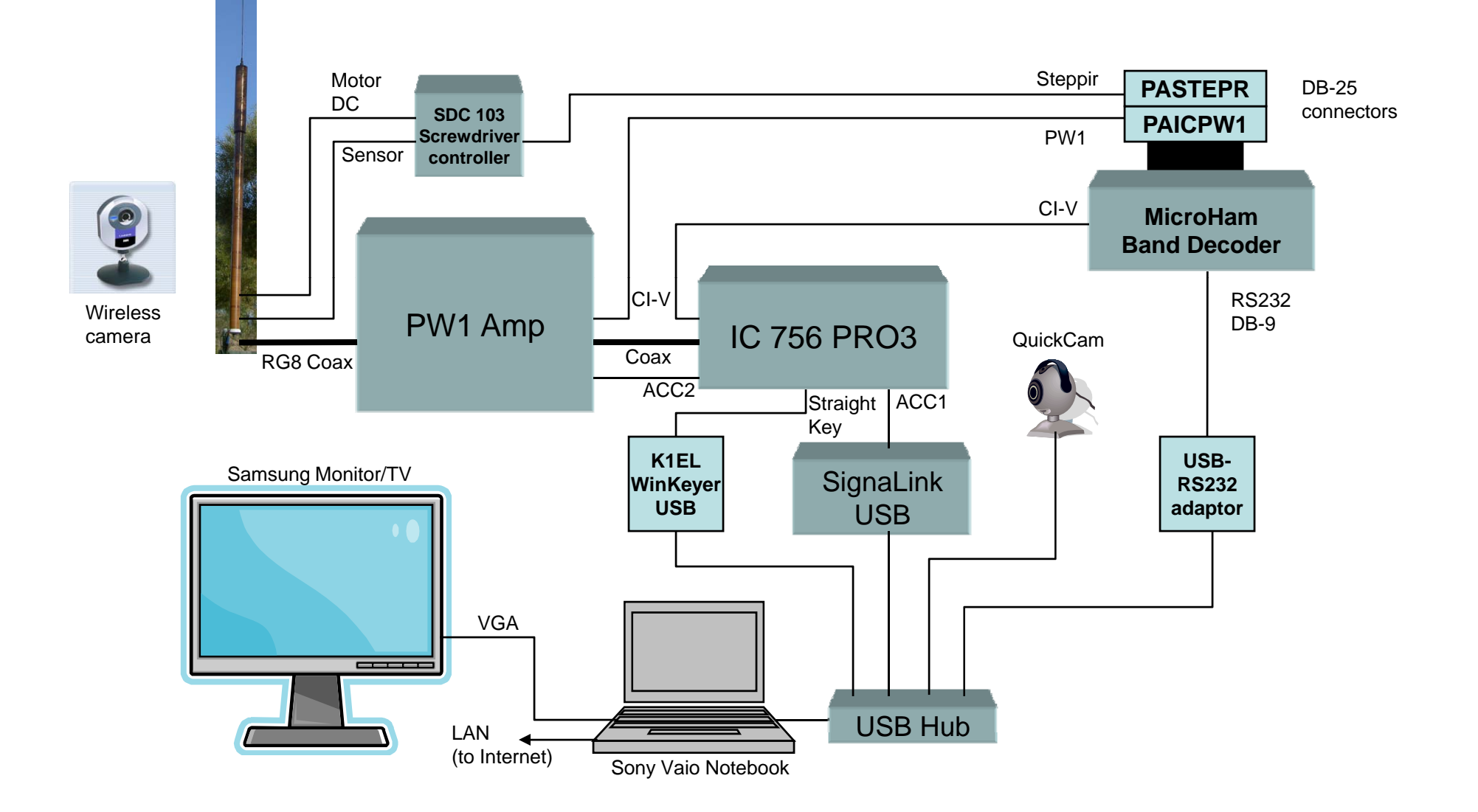

#### **K6ZB Base Station Block Diagram**

## Remote Control Demo

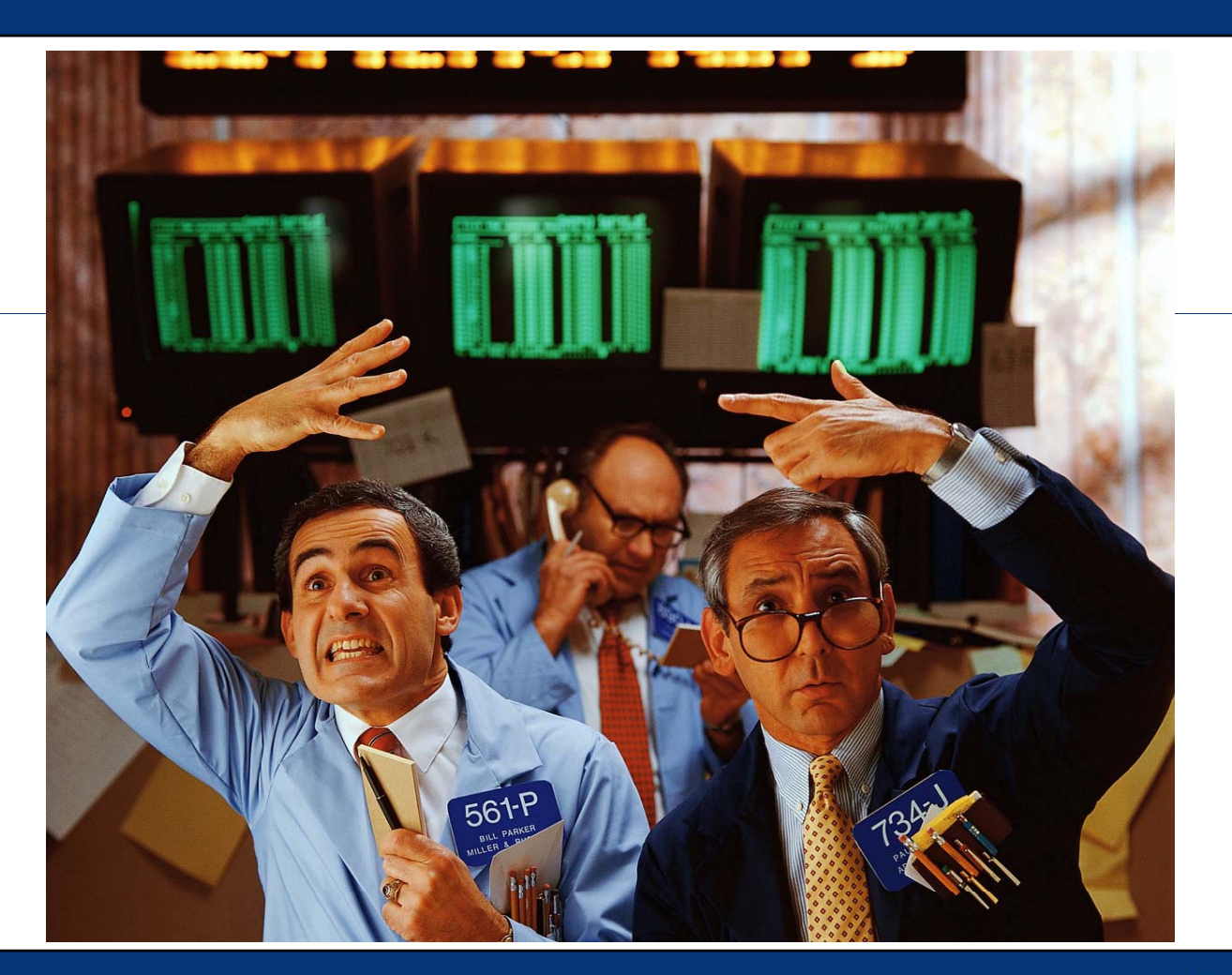

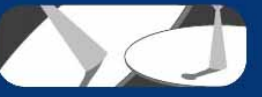